## 将各方之间的传票及支持有关传票的宗教式誓章 **/**非宗教式誓词送交存档

本步骤指南只提供一般指引,概述关于利用综合法院案件管理系统送交文件的一般程序,当中的截图只 用作一般说明,未必特指某案件/文件。

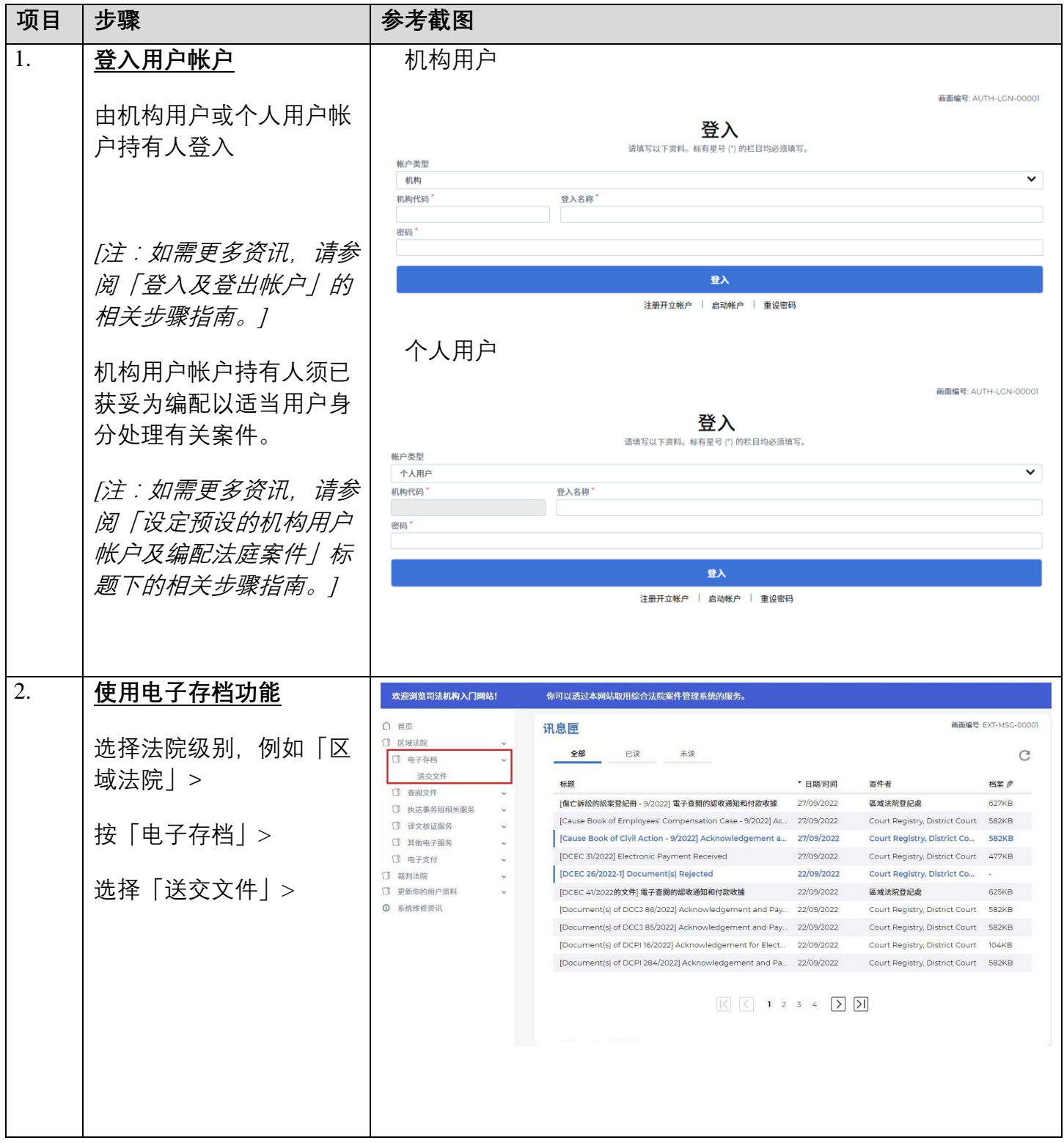

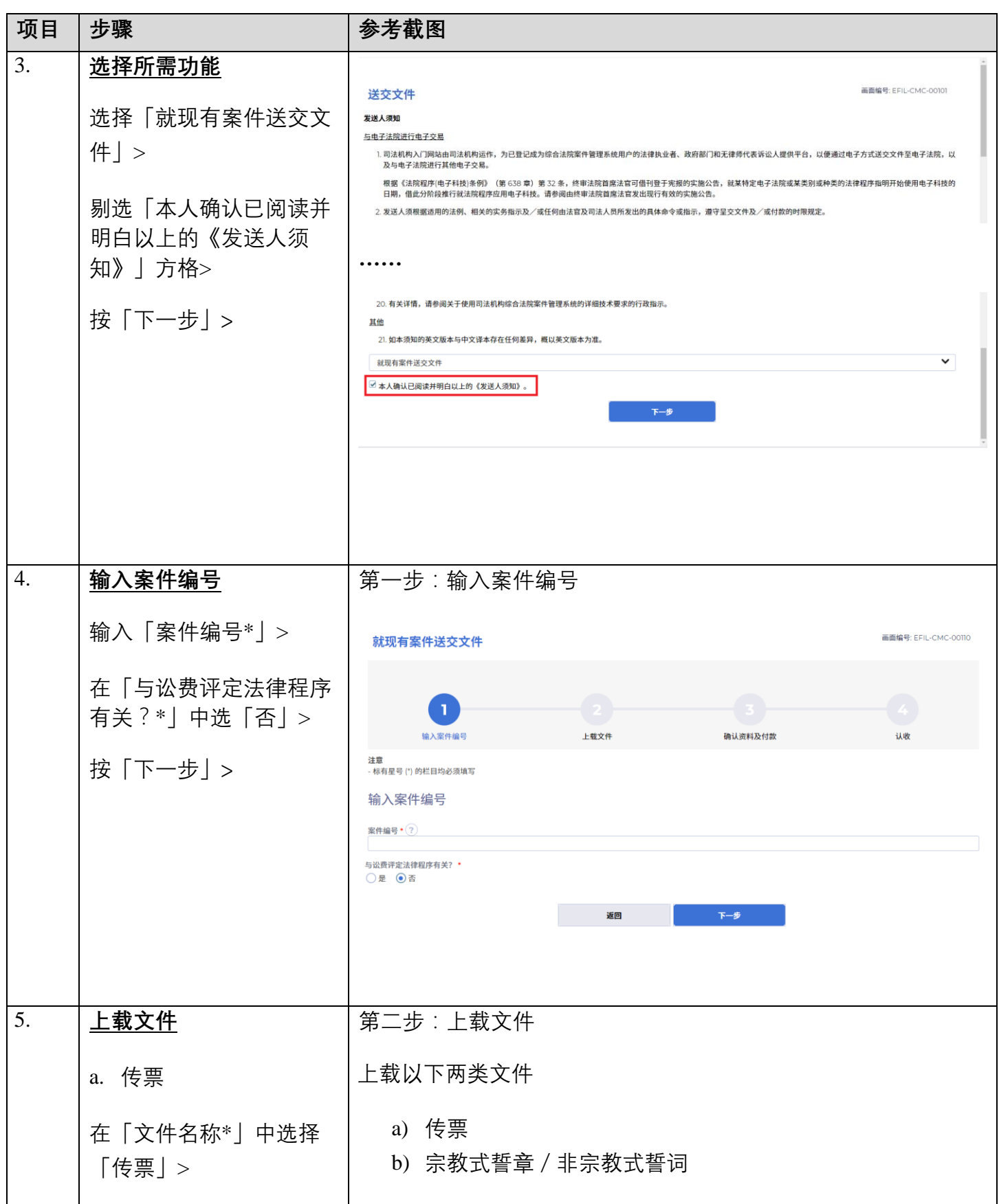

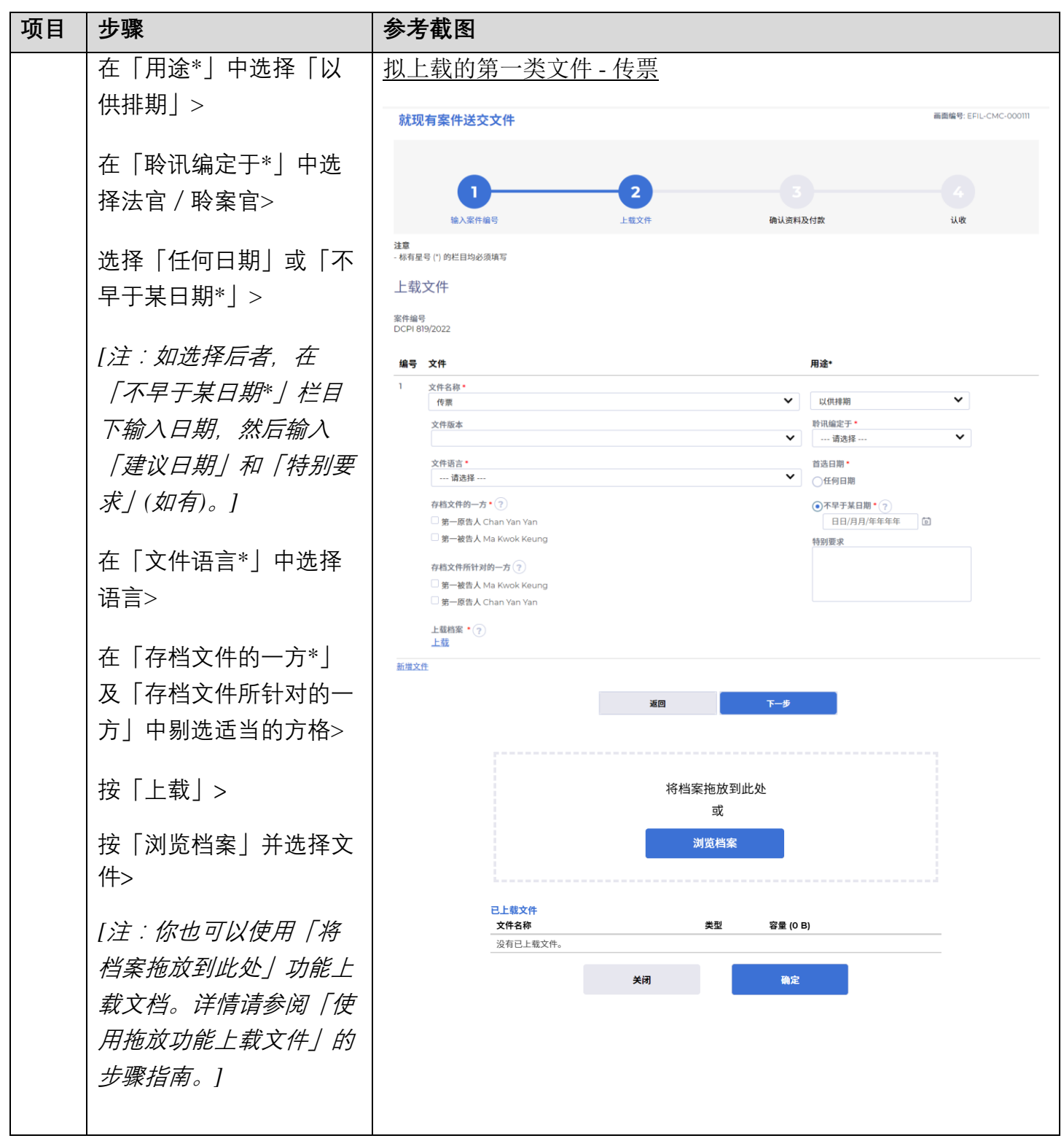

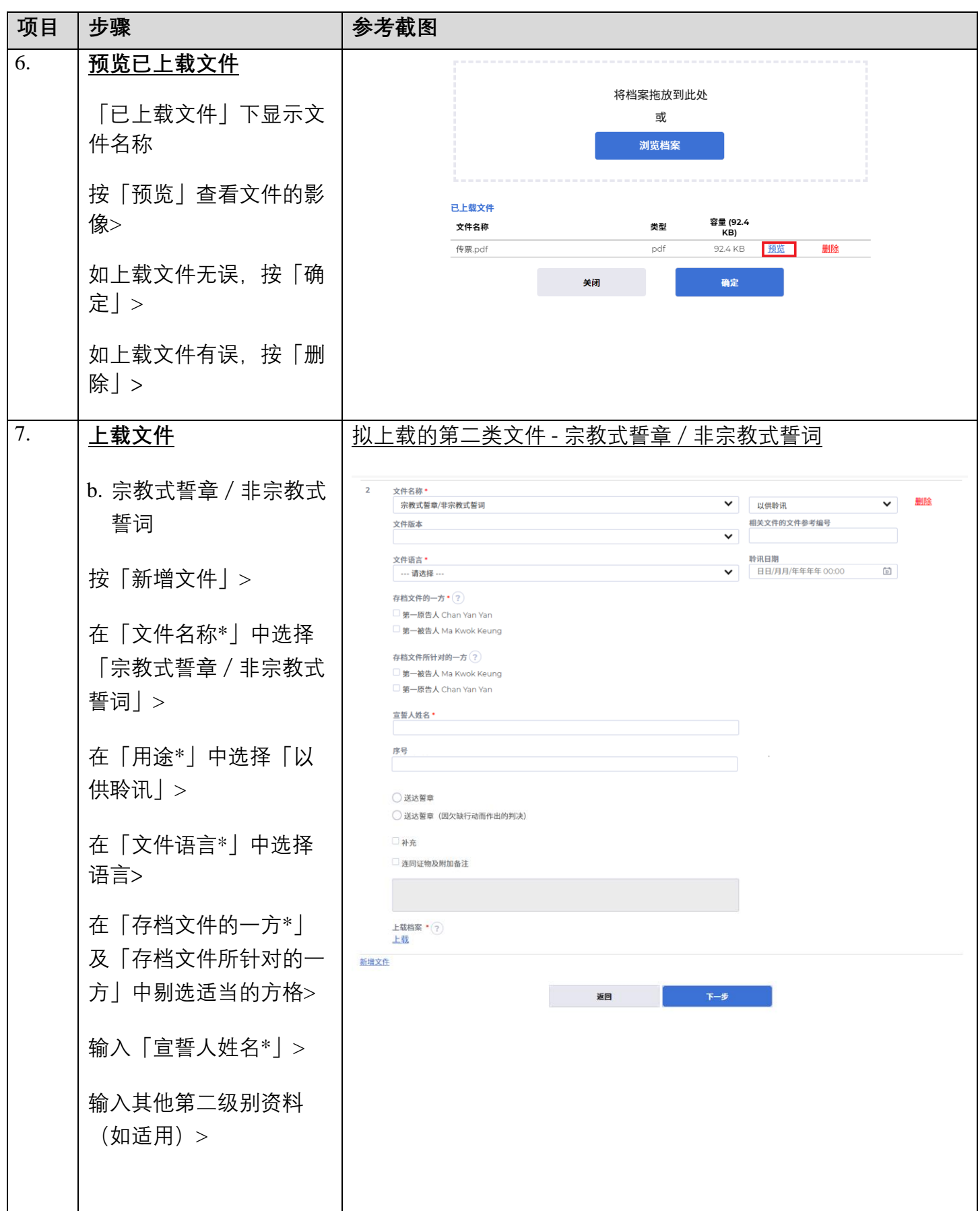

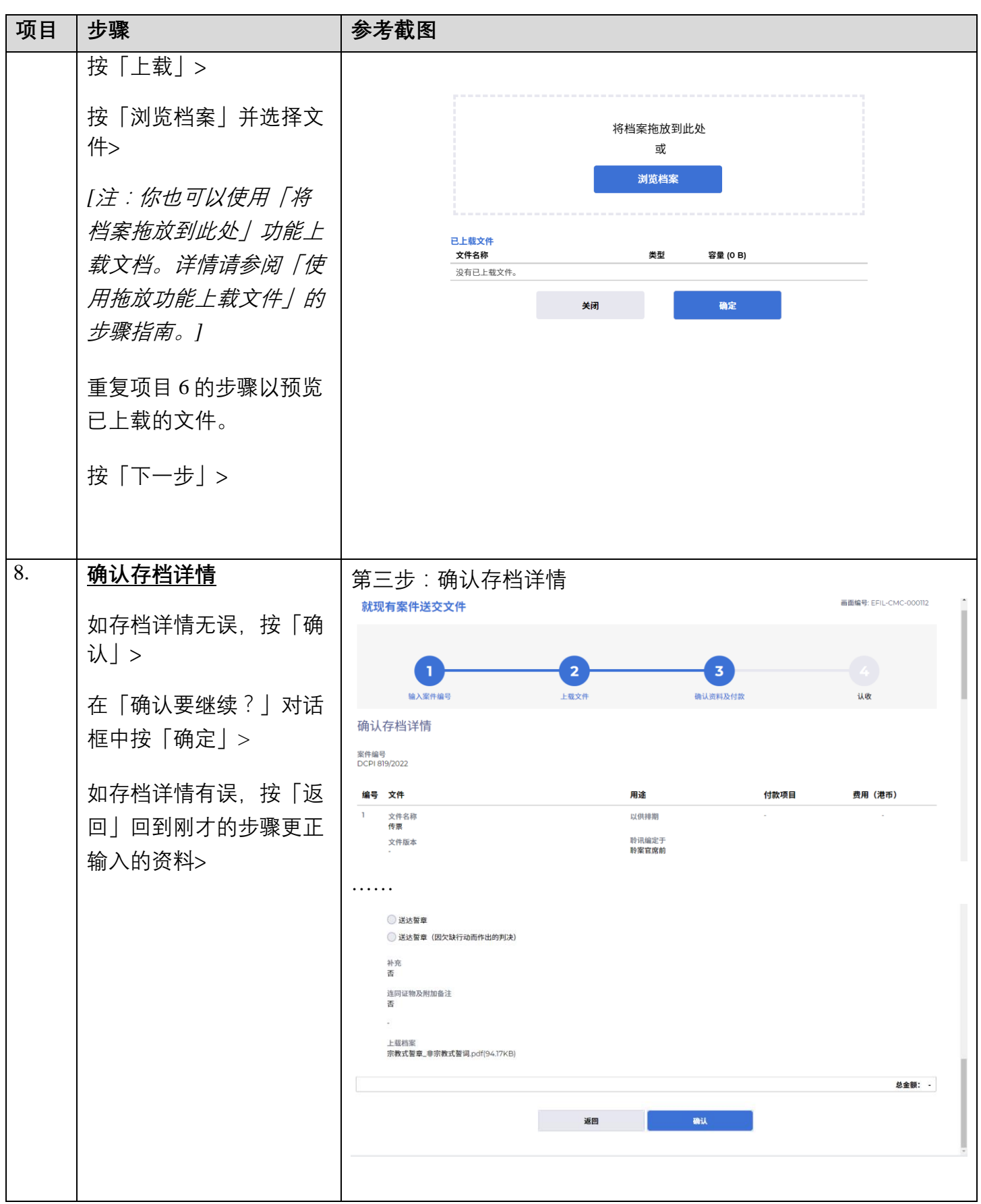

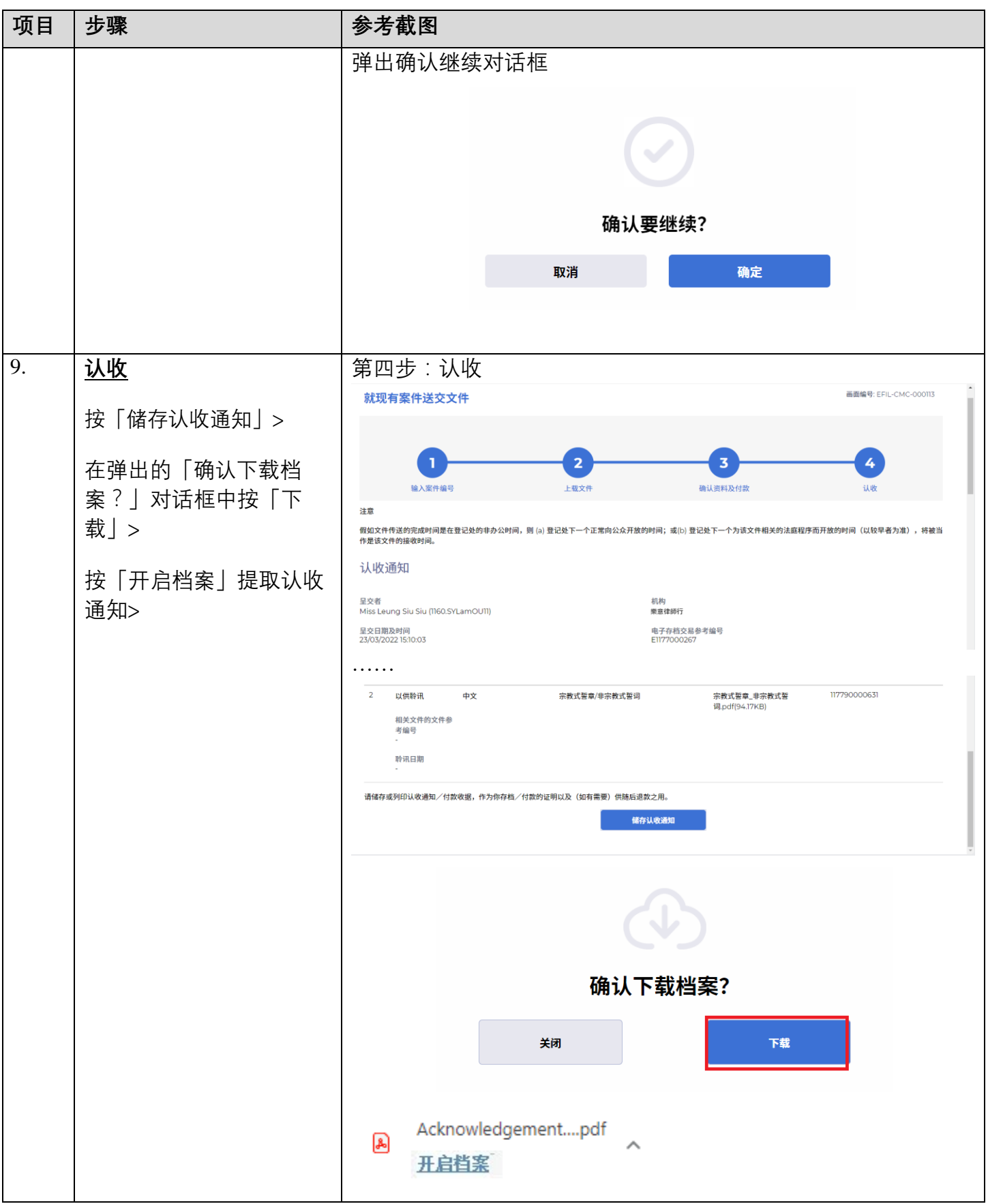

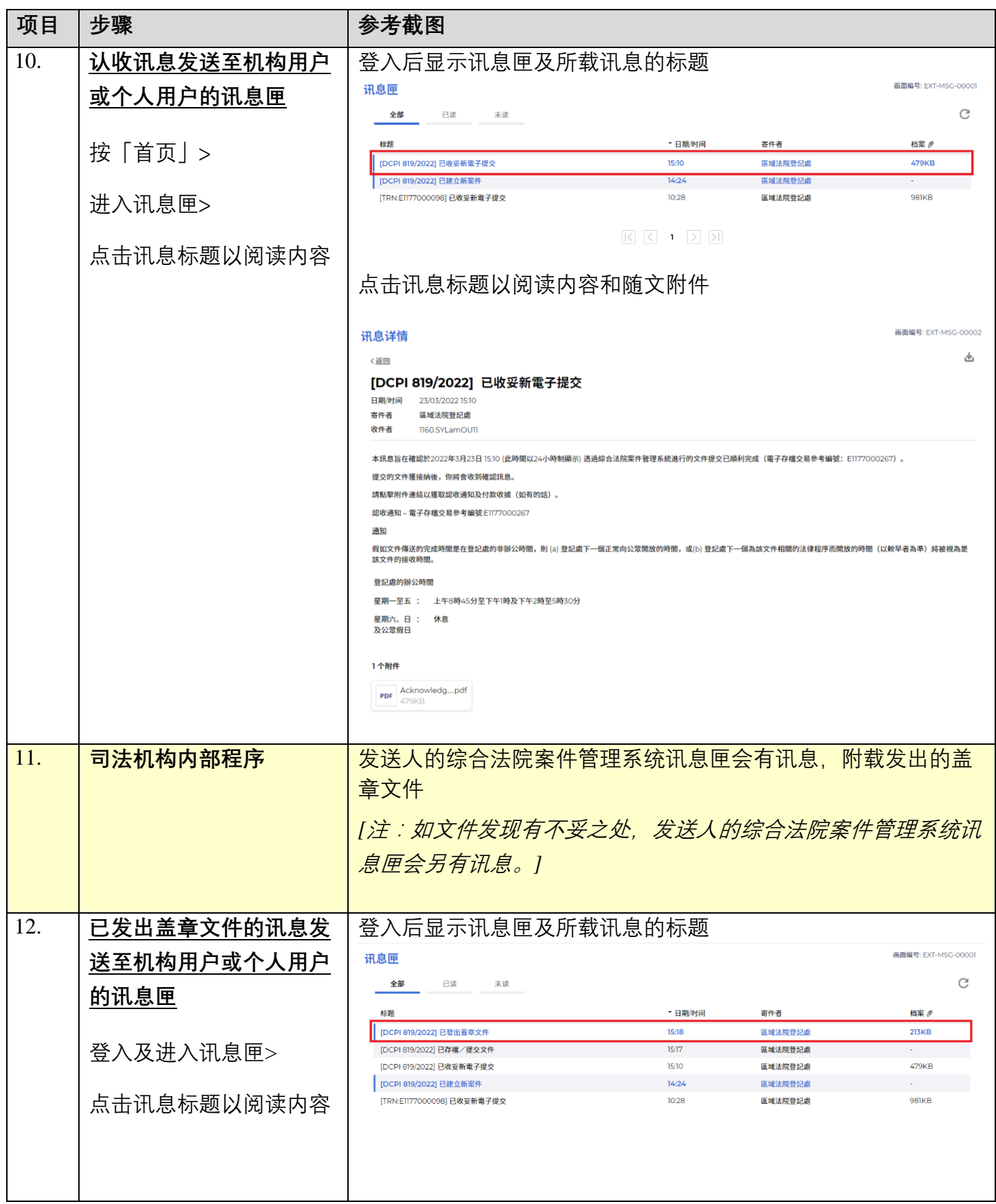

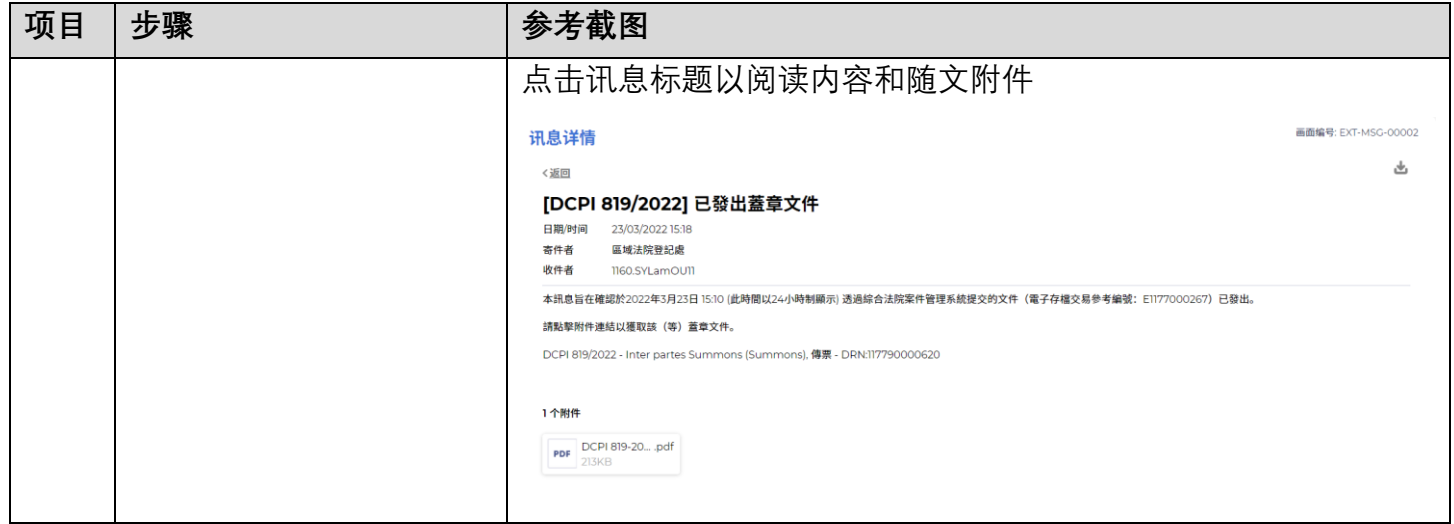

面对法机构内部程序